# 07. Plánování procesů **Deadlock**

**ZOS 2013, L. Pešička**

## Plánování procesů

v dávkových systémech

v interaktivních systémech

Příklad – Windows 2000 (NT/XP/Vista/7)

 Ve víceprocesorových systémech V systémech reálného času

Plánování procesů x plánování vláken

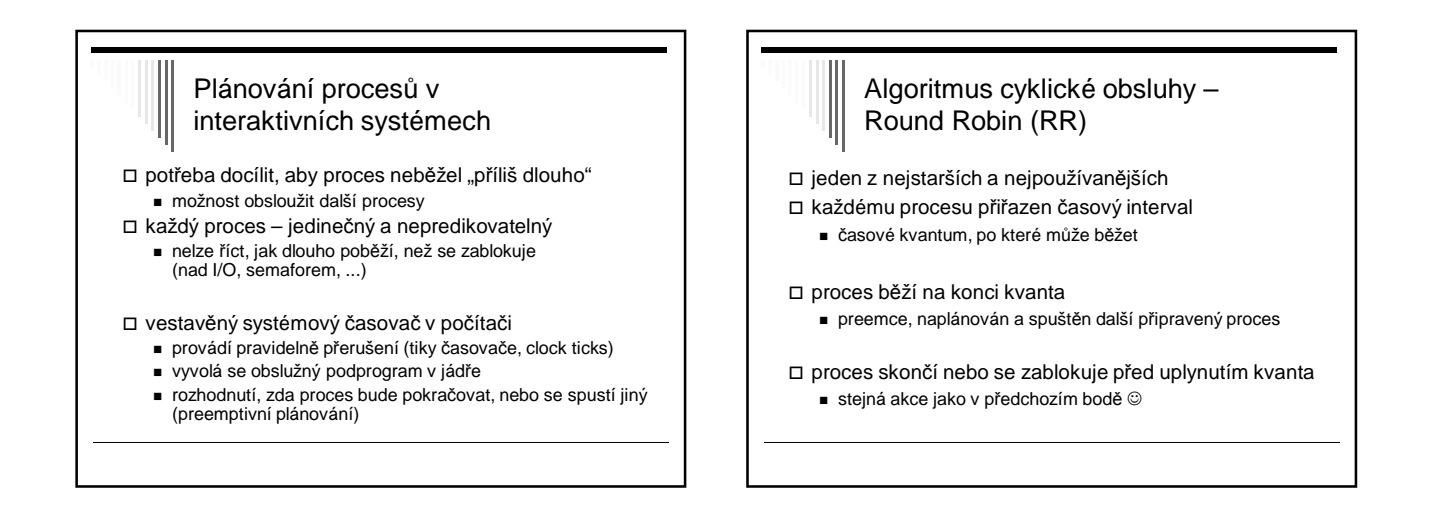

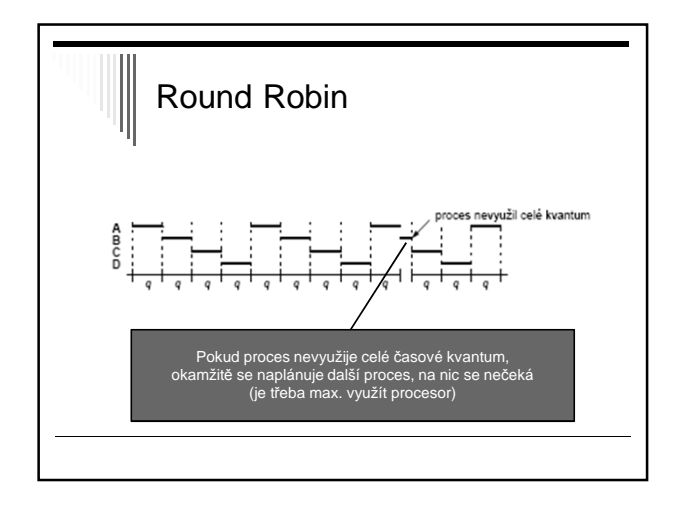

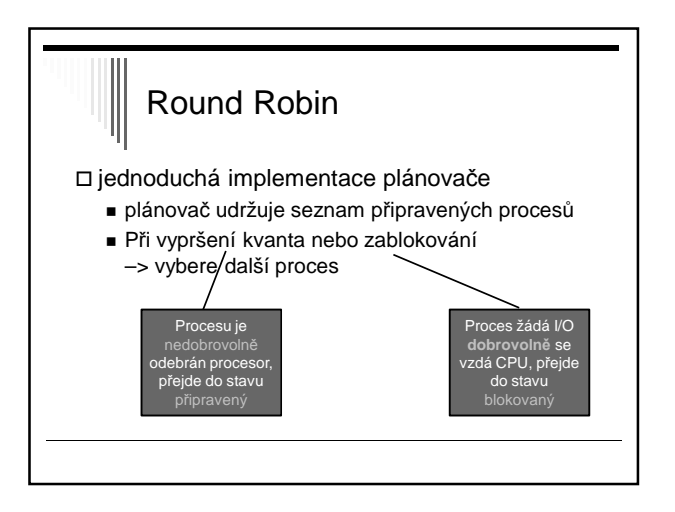

#### Obslužný program přerušení časovače

v jádře

- nastavuje interní časovače systému
- shromažďuje statistiky systému
- kolik času využíval CPU který proces, ...
- po uplynutí kvanta (resp. v případě potřeby) zavolá plánovač

# 1 kvantum – odpovídá více přerušením časovače Časovač může proces v průběhu časového kvanta přerušit vícekrát. přerušení 100x za sekundu (příklad) **10 ms mezi přerušeními**

#### $\square$  pokud kvantum 50 ms

- přeplánování každý pátý tik

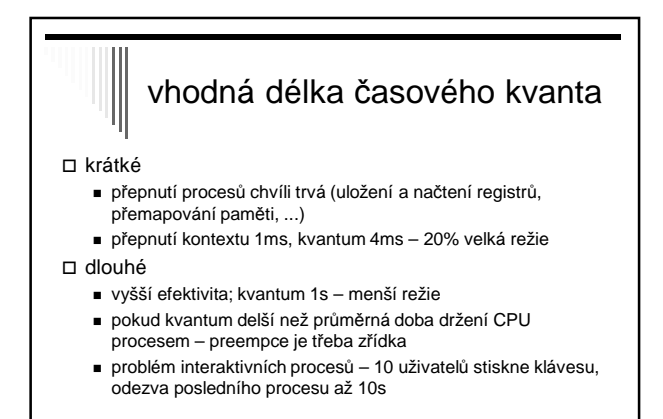

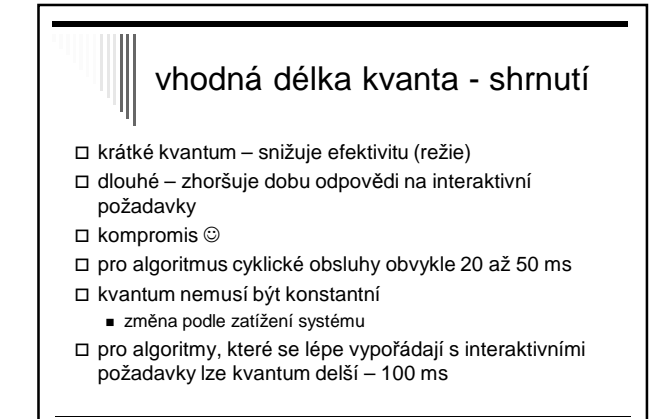

#### Problém s algoritmem cyklické obsluhy

- v systému výpočetně vázané i I/O vázané úlohy
- výpočetně vázané většinou kvantum spotřebují
- I/O vázané pouze malá část kvanta se využije a zablokují se
- výpočetně vázané získají nespravedlivě vysokou část času CPU
- modifikace VRR (Virtual RR, 1991)
	- procesy po dokončení I/O mají přednost před ostatními

# Prioritní plánování

### předpoklad RR: všechny procesy stejně důležité

- ale:
	- vyšší priorita zákazníkům, kteří si "připlatí"
	- interaktivní procesy vs. procesy běžící na pozadí (odesílání pošty)

prioritu lze přiřadit staticky nebo dynamicky:

- □ staticky
	- při startu procesu, např. Linux nice
- □ dynamicky
	- přiradit I/O větší prioritu, použití CPU a zablokování

# Priorita

priorita = statická + dynamická

- obsahuje obě složky výsledná jejich součtem
- statická (při startu procesu)
- dynamická (chování procesu v poslední době)

 kdyby pouze statická složka a plánování jen podle priorit – běží pouze připravené s nejvyšší prioritou

 plánovač snižuje dynamickou prioritu běžícího procesu při každém tiku časovače; klesne pod prioritu jiného přeplánování

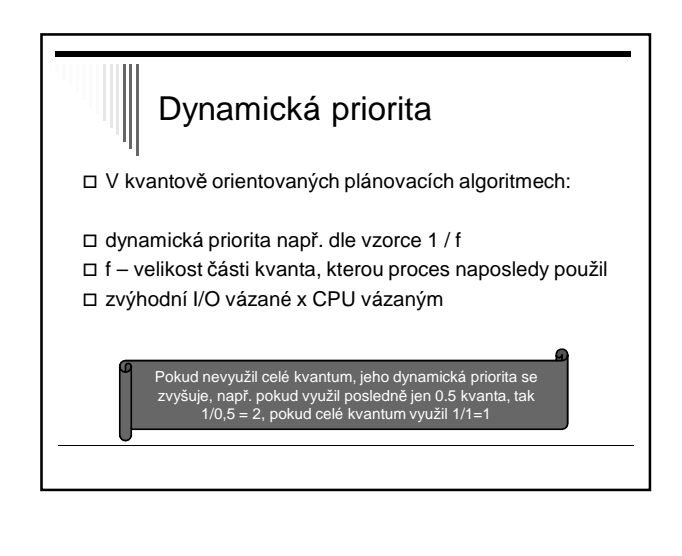

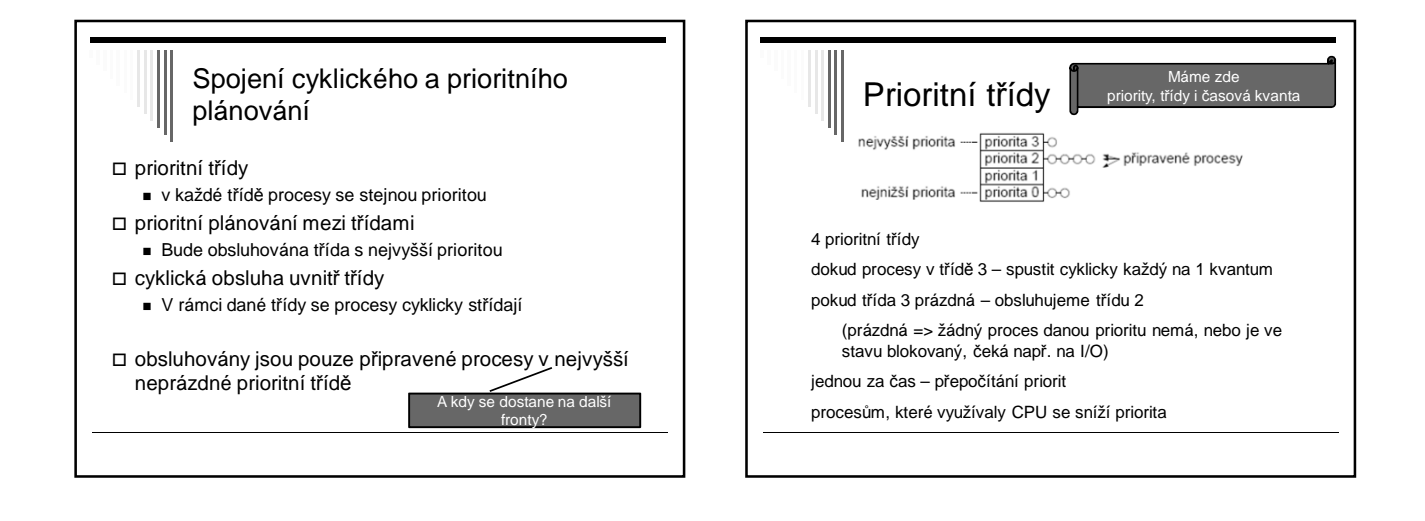

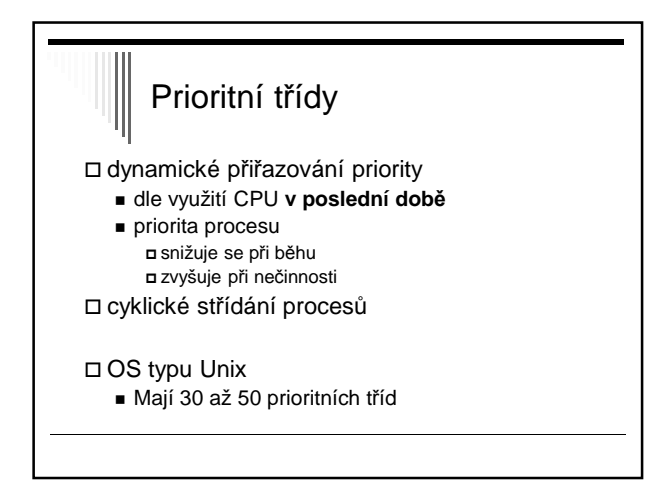

# Plánovač spravedlivého sdílení

#### problém:

- čas přidělován každému procesu nezávisle
- Pokud uživatel má více procesů než jiný uživatel -> dostane více času celkově

#### spravedlivé sdílení

- přidělovat čas každému uživateli (či jinak definované skupině procesů) proporcionálně, bez ohledu na to, kolik má procesů
- máme-li N uživatelů, každý dostane 1/N času

#### = spravedlnost vůči uživateli

### Spravedlivé sdílení

 nová položka priorita skupiny spravedlivého plánování - Zavedena pro každého uživatele

#### obsah položky

- započítává se do priority každého procesu uživatele
- odráží poslední využití procesoru všemi procesy
- daného uživatele

#### Má-li uživatel Pepa procesy p1, p2, p3 a pokud p

položkou penalizovány i další procesy uživatele Pepa

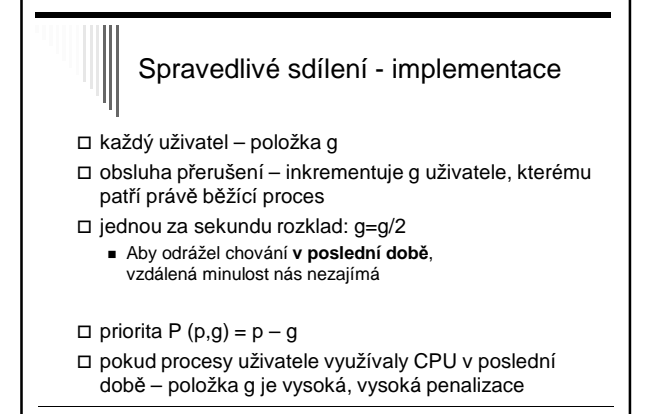

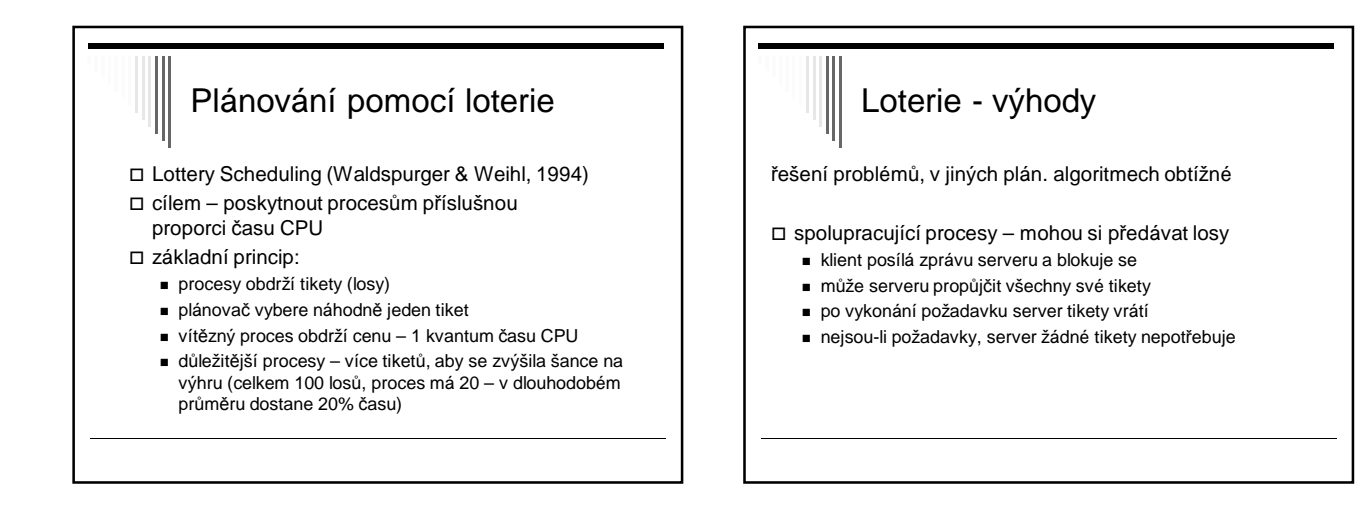

# Loterie - výhody

rozdělení času mezi procesy v určitém poměru

- neplatí u prioritního plánování, co je to že má proces prioritu např. 30?
- proces tickety šance vyhrát

zatím spíše experimentální algoritmus

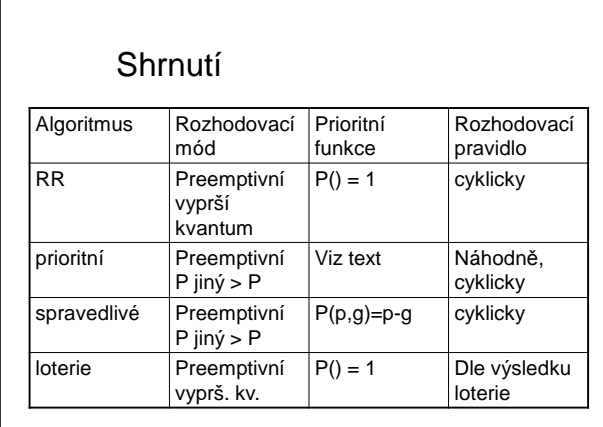

## Příklad – Windows 2000/XP/…

32 prioritních úrovní, 0 až 31 (nejvyšší)

pole 32 položek

- každá položka ukazatel na seznam připravených procesů
- plánovací algoritmus prohledává pole od 31 po 0 - nalezne neprázdnou frontu
	- naplánuje první proces, nechá ho běžet 1 kvantum
	- po uplynutí kvanta proces na konec fronty na příslušné prioritní úrovni

# Windows – skupiny priorit **priorita popis** 0 Nulování stránek pro správce paměti 1 .. 15 Obyčejné procesy 16 .. 31 Systémové procesy

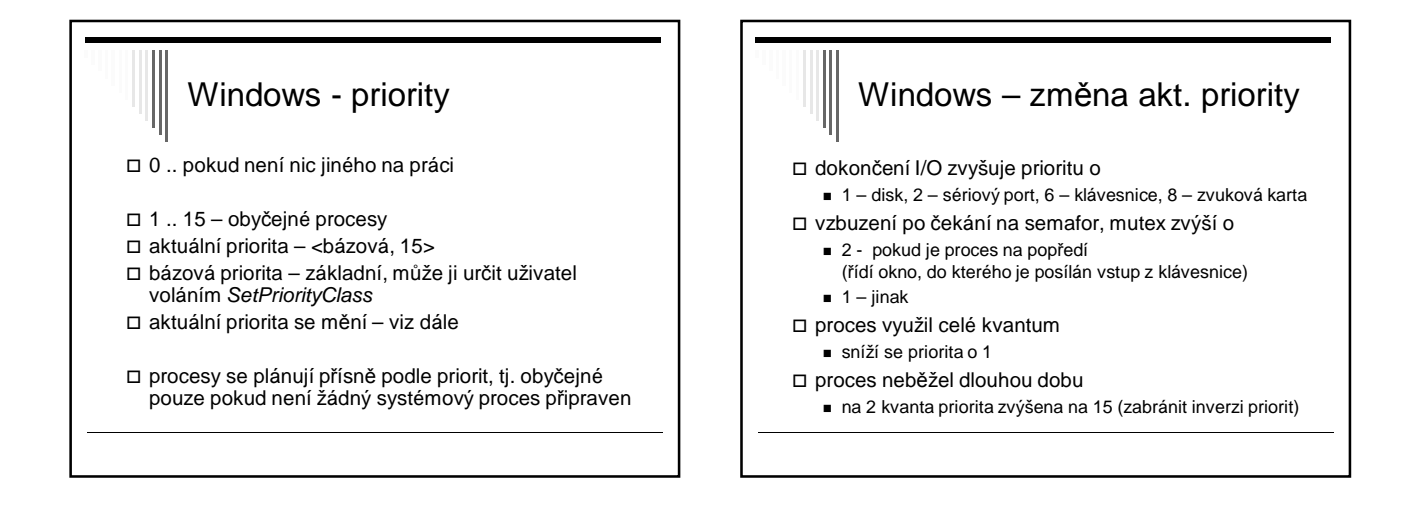

# Windows – plánování na vláknech proces A = 10 spustitelných vláken proces B = 2 spustitelná vlákna předpokládáme - stejná priorita každé vlákno cca 1/12 CPU času NENÍ 50% A, 50% B nedělí ferově mezi procesy, ale mezi vlákna

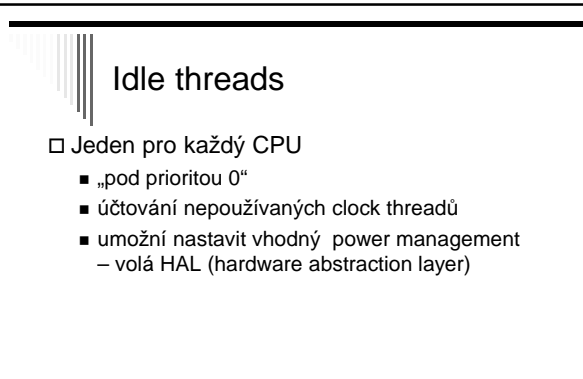

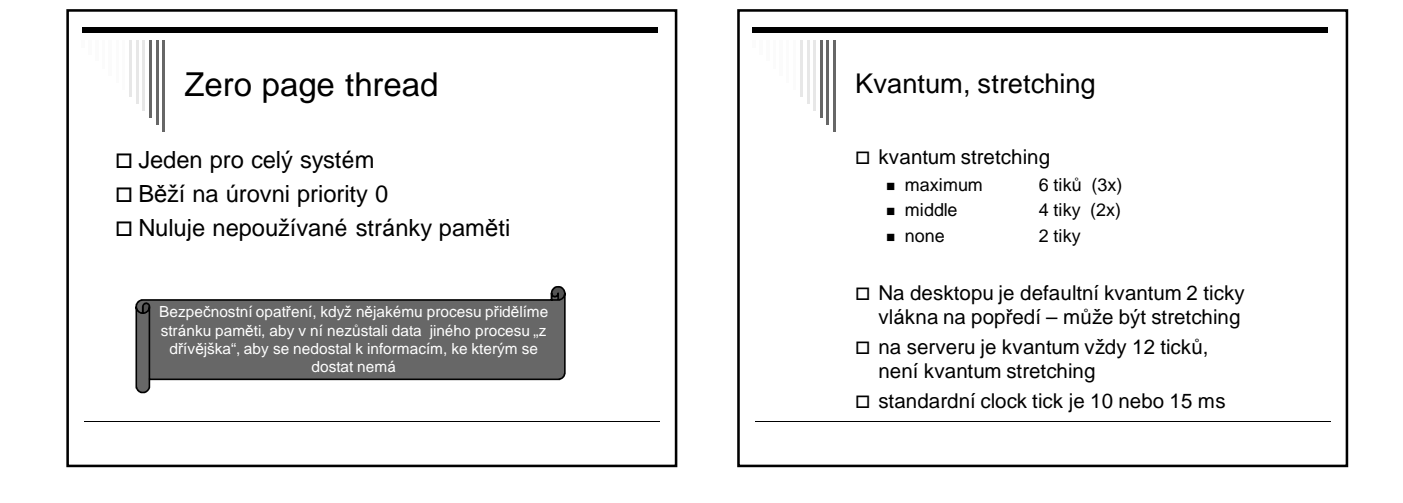

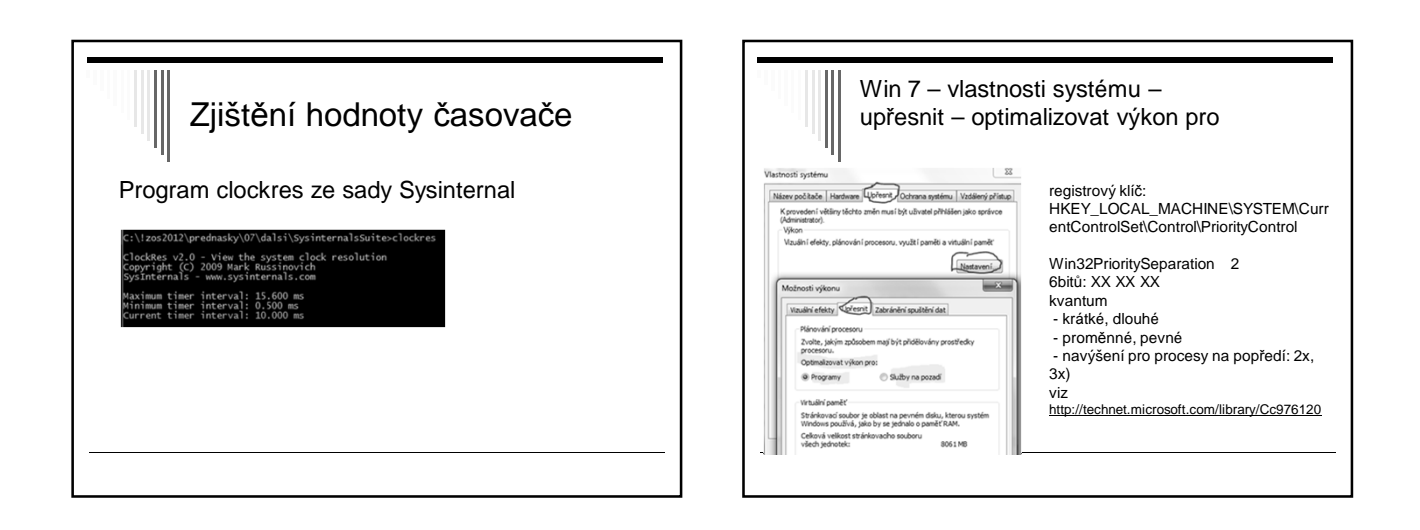

## Windows: vlákénka (fibers)

#### kromě vláken i fibers

- fibers plánuje vlastní aplikace, nikoliv centrální plánovač jádra
- vytvoření fiberu: CreateFiber
- nepreemptivní plánování odevzdá řízení jinému vlákenku přes SwitchToFiber

#### příklad:

http://msdn.microsoft.com/en-us/library/windows/desktop/ms686919%28v=vs.85%29.aspx

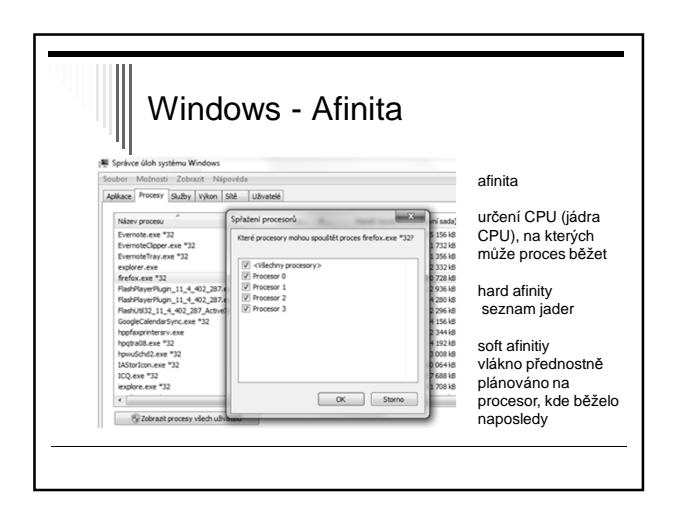

## Přečtěte si…

http://cs.wikipedia.org/wiki/Plánování\_procesů http://en.wikipedia.org/wiki/Scheduling\_%28computing%29 shrnutí – vhodné pro zopakován

http://cs.wikipedia.org/wiki/Preempce\_%28informatika%29 http://cs.wikipedia.org/wiki/Změna\_kontextu http://cs.wikipedia.org/wiki/Mikrojádro

http://cs.wikipedia.org/wiki/Round-robin\_scheduling http://cs.wikipedia.org/wiki/Priority\_scheduling http://cs.wikipedia.org/wiki/Earliest\_deadline\_first (RTOS) http://cs.wikipedia.org/wiki/Completely\_Fair\_Scheduler (CFS)

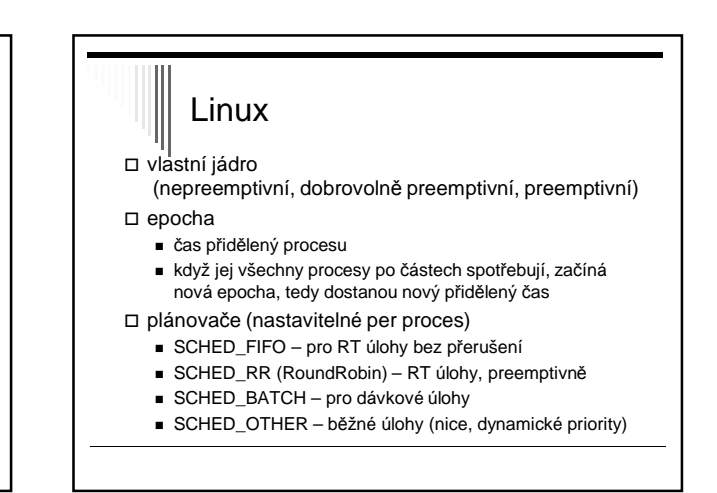

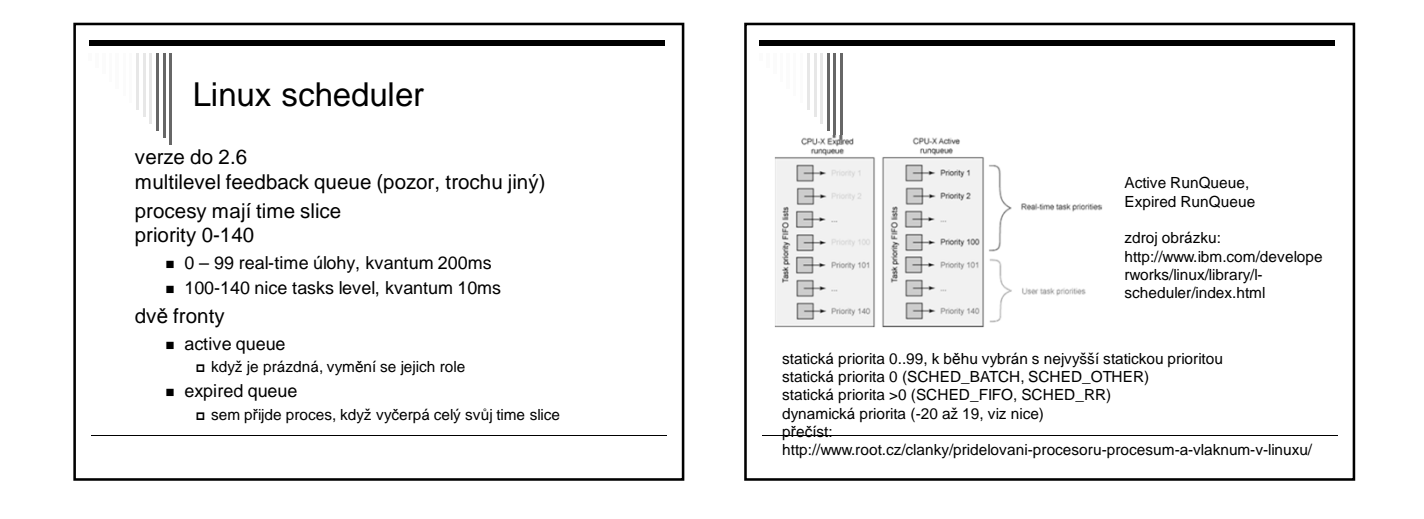

#### Linux scheduler O(1) scheduler ■ verze 2.6-2.6.23 - fronta připravených pro každý procesor - pole active, expired ; v active nic – nová epocha **Completely Fair Scheduler** ■ verze jádra 2.6.23 ■ red-black strom místo front klíč: spent processor time ; nanosekundy - rovnoměrné rozdělení času procesům

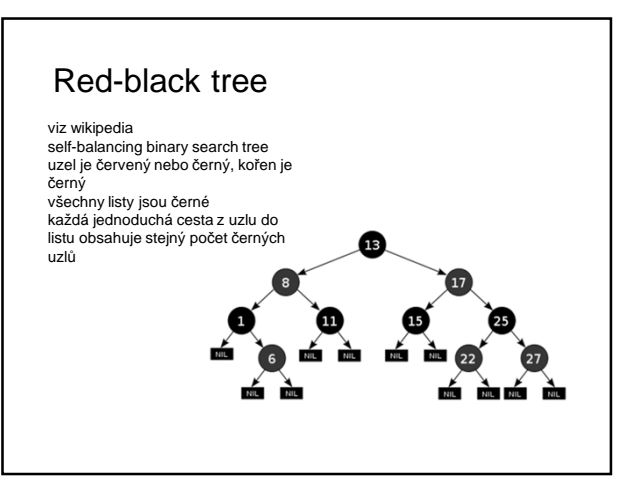

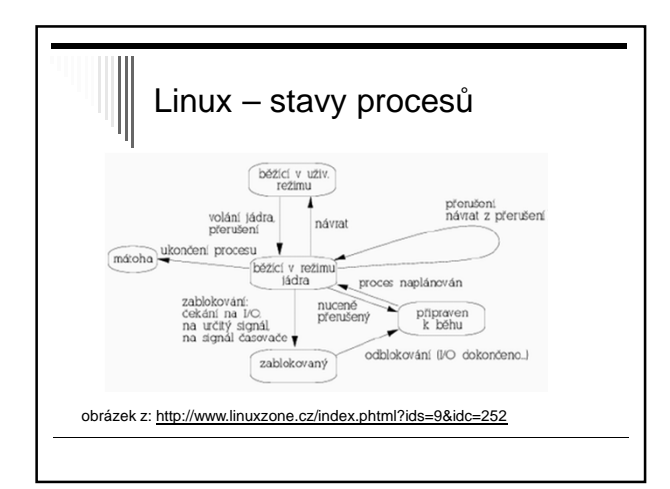

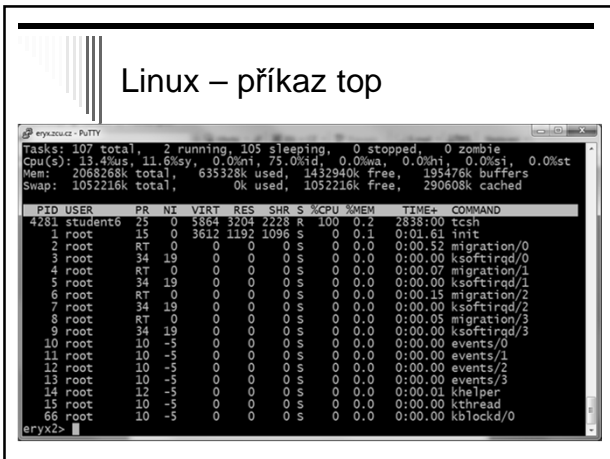

- 1. PID procesu
- 2. USER identita uživatele
- 3. PRI aktuální priorita daného procesu
- 4. NICE výše priority příkazem nice
	- Záporné číslo vyšší priorita
	- Kladné číslo sníží prioritu (běžný uživatel)
- 5. VIRT celková velikost procesu
- Kód + zásobník + data 6. RES – velikost použité fyzické paměti
- 7. SHR sdílená paměť
- 8. STAT stav procesu
- 
- 9. %CPU kolik procent CPU nyní využívá
- 10. %MEM procento využití fyzické paměti daným proc.
- 11. TIME celkový procesorový čas
- 12. COMMAND příkaz

### Příkaz nice

Změna priority procesu

- Běžný uživatel 0 až +19, tedy pouze snižovat
- root: -20 (nejvyšší) až +19 (nejnižší)

eryx2> /bin/bash eryx2> nice -n -5 sleep 10 nice: cannot set niceness: Permission denied eryx2> nice -n +5 sleep 10 Pozn: záleží i na shellu, který máme

# Příkaz renice Změna priority běžícího procesu Běžný uživatel - může měnit jen u svých procesů - opět pouze snižovat eryx2> renice +10 32022 32022: old priority 5, new priority 10

# Proces – stav blokovaný (Unix)

čeká na událost – ve frontě

- přerušitelné signálem (terminál, sockety, pipes)
	- procesy označené s signál – syscall se zruší – návrat do userspace
		- obsluha signálu
		- znovu zavolá přerušené syst. volání (pokud požadováno)
- nepřerušitelné
	- procesy označené D
- operace s diskem skončí v krátkém čase
- plánovač mezi nimi nerozlišuje

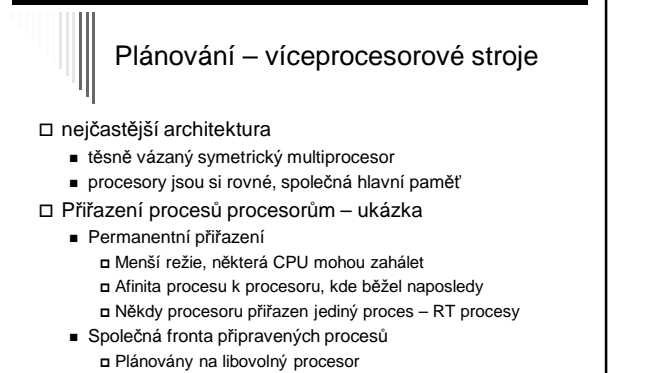

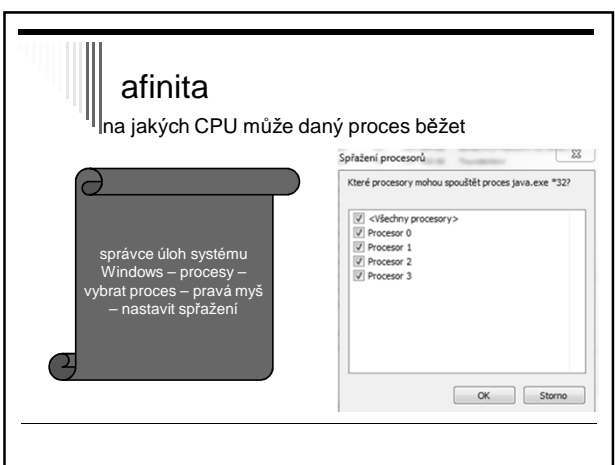

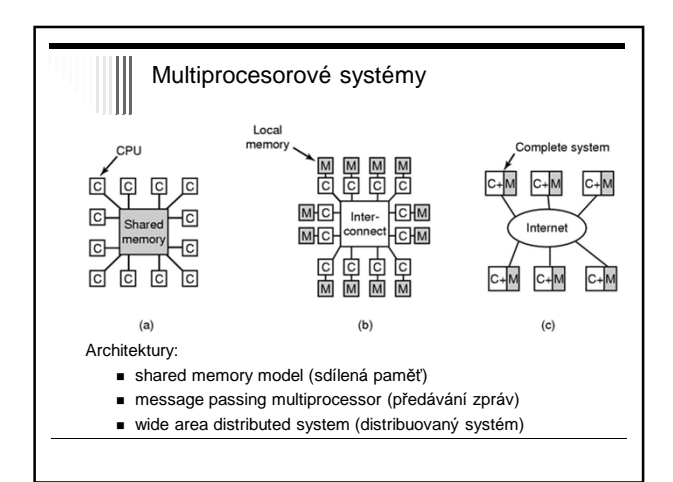

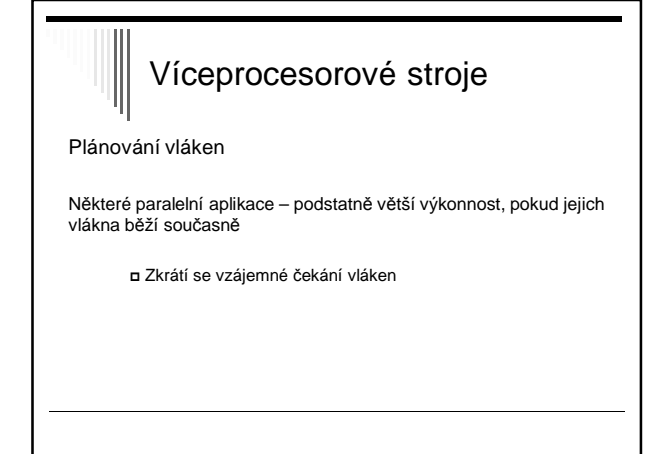

#### Plánování v systémech reálného času

Charakteristika RT systémů

- RT procesy řídí nebo reagují na události ve vnějším světě
- Správnost závisí nejen na výsledku, ale i na čase, ve kterém je výsledek vyprodukován
- S každou podúlohou sdružit deadline čas kdy musí být spuštěna nebo dokončena
- Hard RT času musí být dosaženo
- Soft RT dosažení deadline je žádoucí

# Systémy RT Podúlohy procesu (události, na které se reaguje) - Aperiodické – nastávají nepredikovatelně - Periodické – v pravidelných intervalech

Zpracování události vyžaduje čas

- Pokud je možné všechny včas zpracovat
	- => systém je plánovatelný (schedulable)

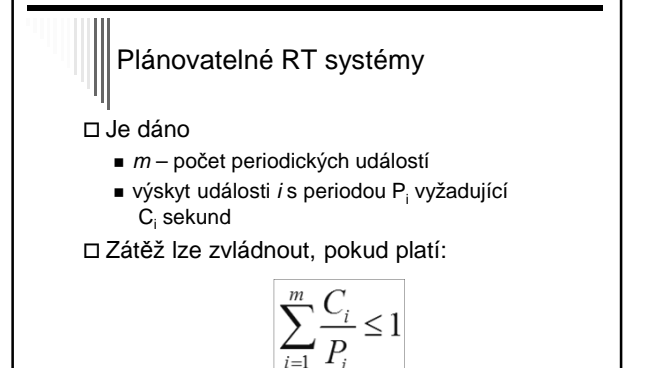

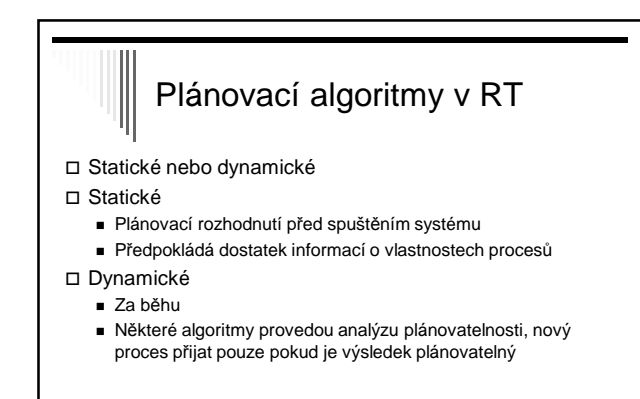

Zpátky obecně k plánování procesů

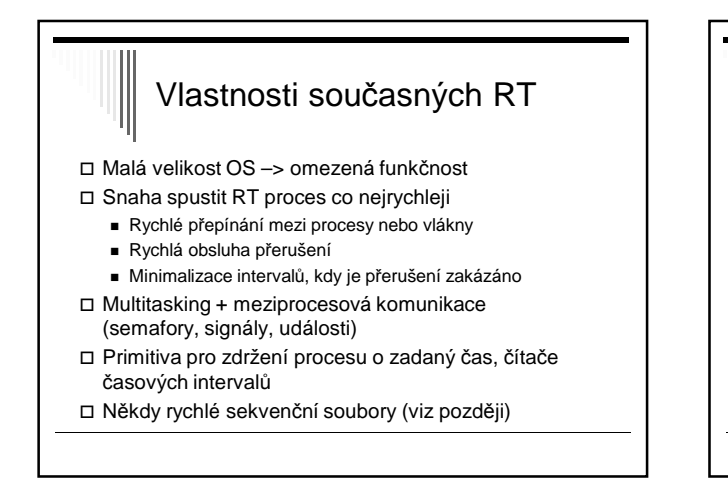

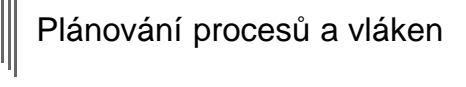

Plánování procesů – vždy součást OS

- Plánování vláken
	- Běh vláken plánuje OS
	- Kernel-level threads
	- Běh vláken plánován uživatelským procesem User-level threads OS o existenci vláken nic neví

# Plánování vláken

#### Vlákna plánována OS

- Stejné mechanismy a algoritmy jako pro plánování procesů
- Často plánována bez ohledu, kterému procesu patří (proces 10 vláken, každé obdrží časové kvantum)

## Plánování vláken

Vlákna plánována uvnitř procesu

- Běží v rámci času, který je přidělen procesu
- Přepínání mezi vlákny systémová knihovna
- Pokud OS neposkytuje procesu pravidelné "přerušení", tak pouze nepreemtivní plánování
- Obvykle algoritmus RR nebo prioritní plánování
- Menší režie oproti kernel-level threads, menší možnosti
- Windows 2000> a Linux vlákna plánována jádrem
- Některé varianty UNIXu user-level threads

## Dispatcher □ Dispatcher - Modul, který předá řízení CPU procesu vybraným short-term plánovačem Provede:

- 
- Přepnutí kontextu
- Přepnutí do uživatelského modu - Skok na danou instrukci v uživatelském procesu
- Co nejrychlejší, vyvolán během každého přepnutí
- procesů

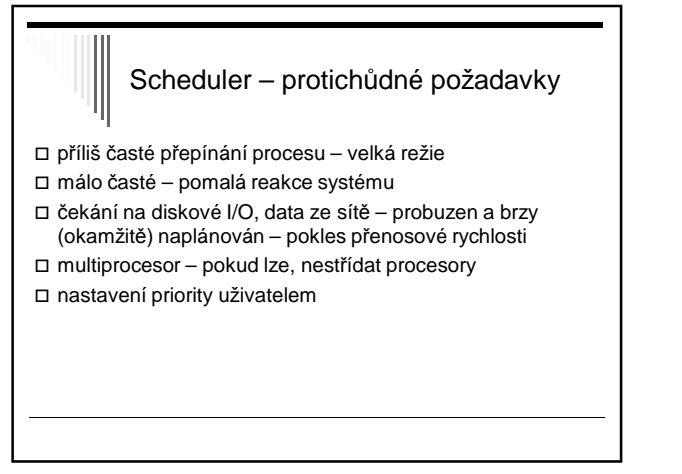

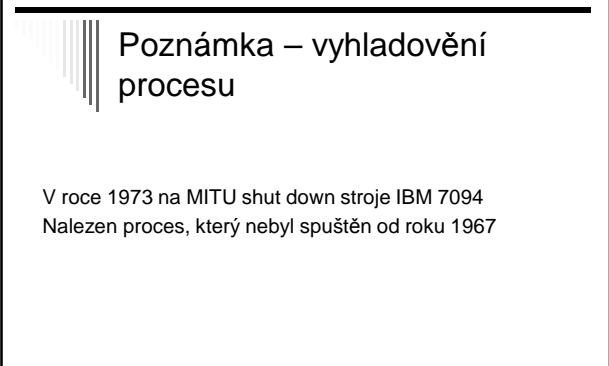

### Poznámka - simulace

- Trace tape monitorujeme běh reálného systému, zaznamenáváme posloupnost událostí
- Tento záznam použijeme pro řízení simulace
- Lze využít pro porovnávání algoritmů
- Trace tape nutno uložit velké množství dat

# Uvíznutí (deadlock)

#### Příklad:

- Naivní večeřící filozofové vezmou levou vidličku, ale nemohou vzít pravou (už je obsazena)
- Uvíznutí (deadlock); zablokování

# Uvíznutí – alokace I/O zařízení

Výhradní alokace I/O zařízení zdroje:

Vypalovačka CD ( V ), scanner ( S )

- procesy: A, B – oba úkol naskenovat dokument a zapsat na vypalovačku
- 1. A žádá V a dostane, B žádá S a dostane
- 2. A žádá S a čeká, B žádá V a čeká -- **uvíznutí !!**

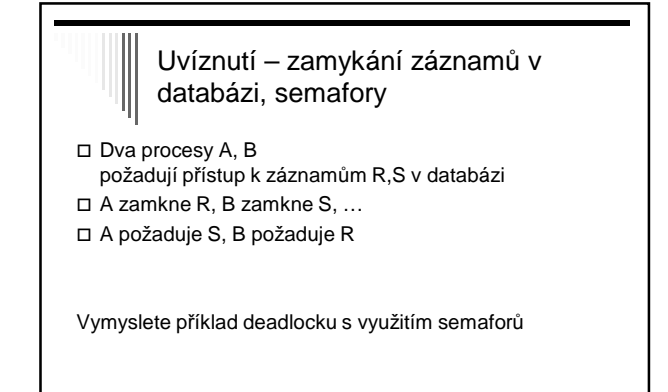

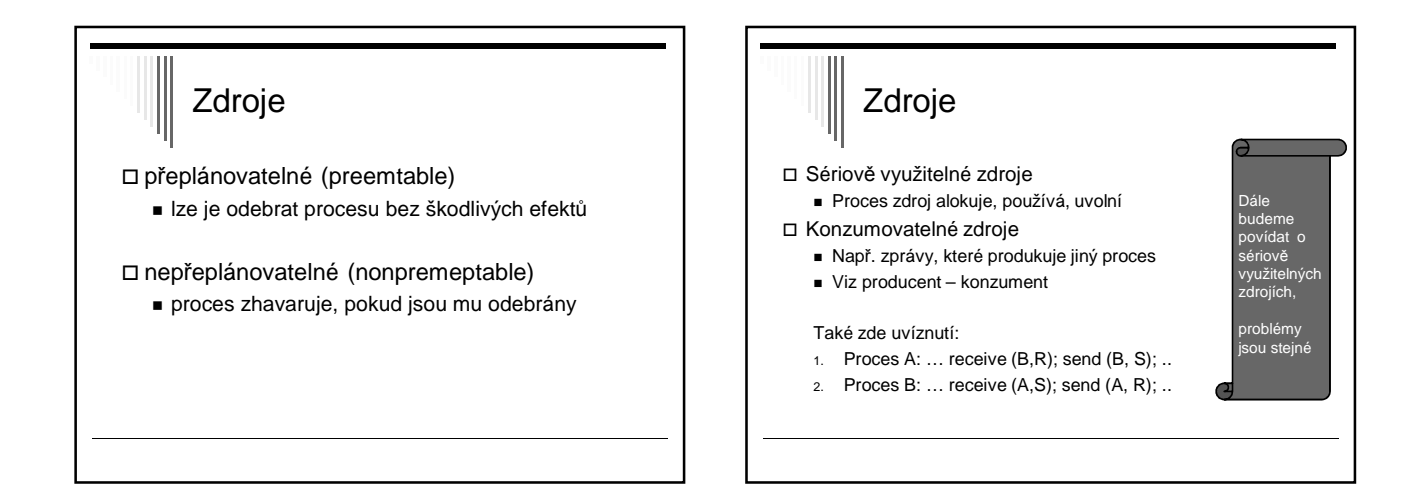

# Více zdrojů stejného typu

Některé zdroje – více exemplářů

Proces žádá zdroj daného typu – jedno který dostane Např. bloky disku pro soubor, paměť, …

Př. 5 zdrojů a dva procesy A,B

- 1. A požádá o dva zdroje, dostane (zbydou 3)
- 2. B požádá o dva zdroje, dostane (zbude 1)
- 3. A žádá o další dva, nejsou (je jen 1), čeká
- 4. B žádá o další dva, nejsou, čeká nastalo uvíznutí

Zaměříme se na situace, kdy 1 zdroj každého typu

# Práce se zdrojem

#### Žádost (request)

- Uspokojena bezprostředně nebo proces čeká
- Systémové volání
- Použití (use)
- Např. tisk na tiskárně
- Uvolnění (release)
	- Proces uvolní zdroj
	- Systémové volání

# Uvíznutí - definice

Obecný termín zdroj – zařízení, záznam, …

V množině procesů nastalo uvíznutí, jestliže každý proces množiny čeká na událost, kterou může způsobit jiný proces množiny

 Všichni čekají – nikdo událost nevygeneruje, nevzbudí jiný proces

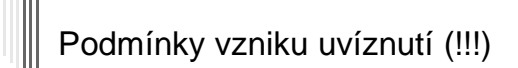

#### Coffman, 1971

- 1. vzájemné vyloučení
	- Každý zdroj je buď dostupný nebo je výhradně přiřazen právě jednomu procesu

#### 2. hold and wait

- Proces držící výhradně přiřazené zdroje může požadovat další zdroje

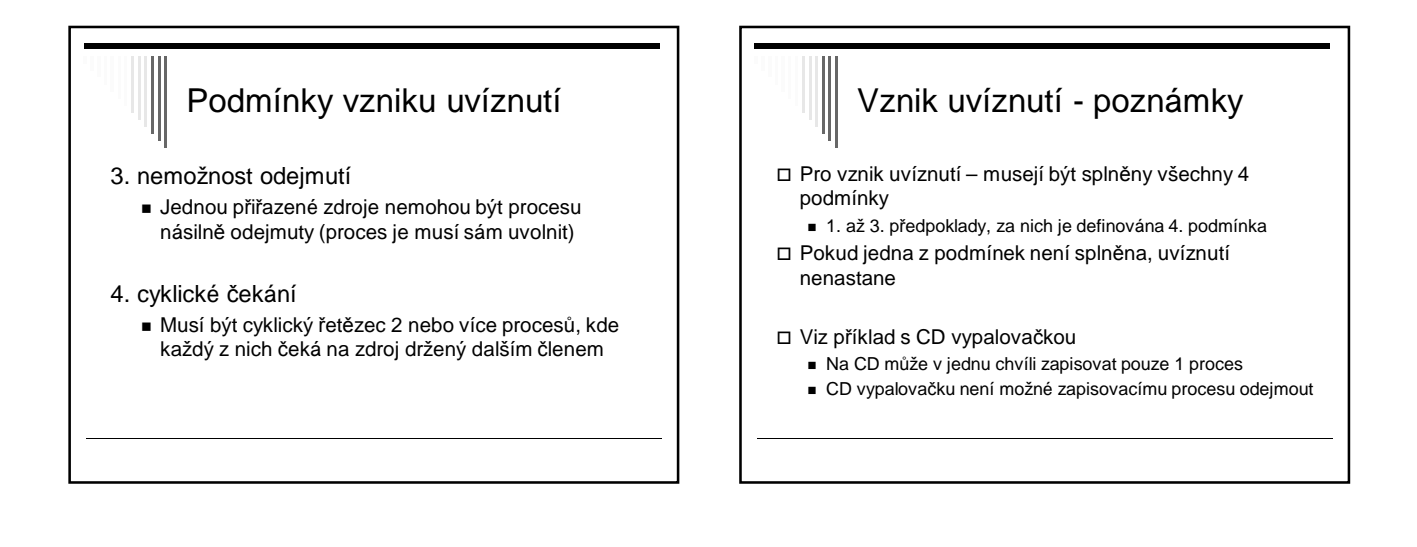

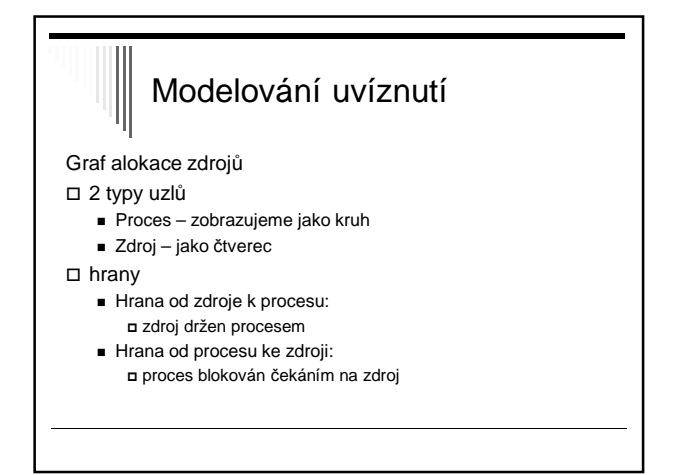

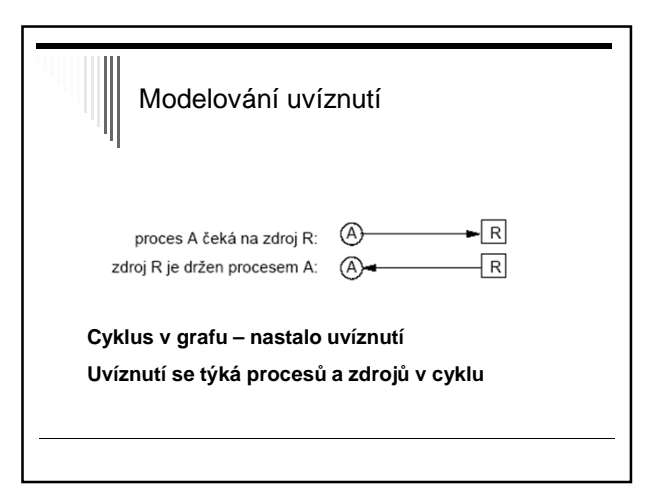

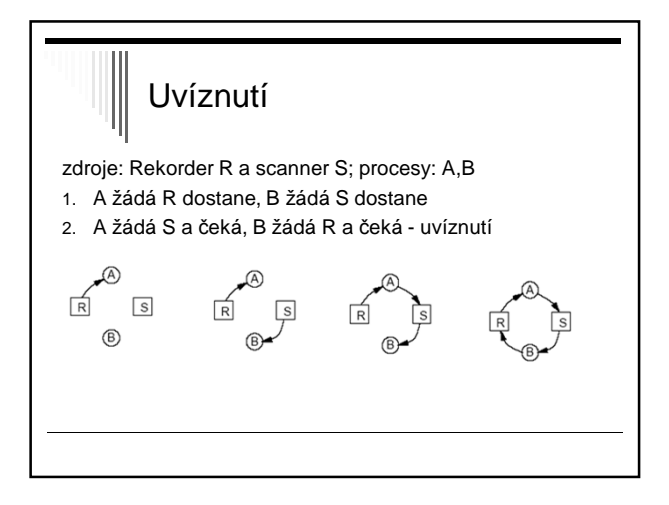

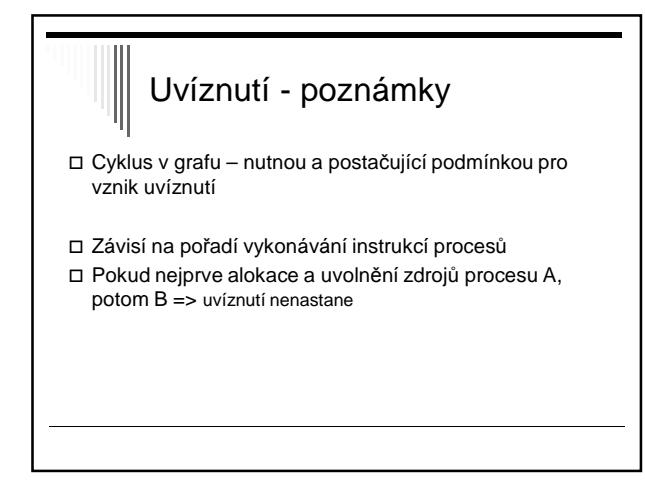

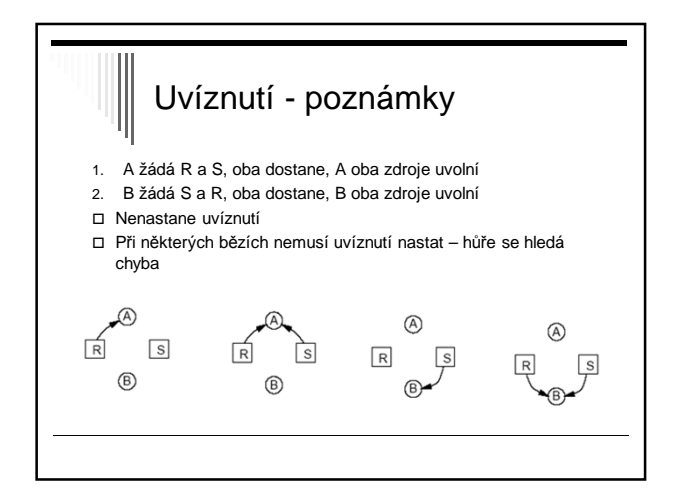

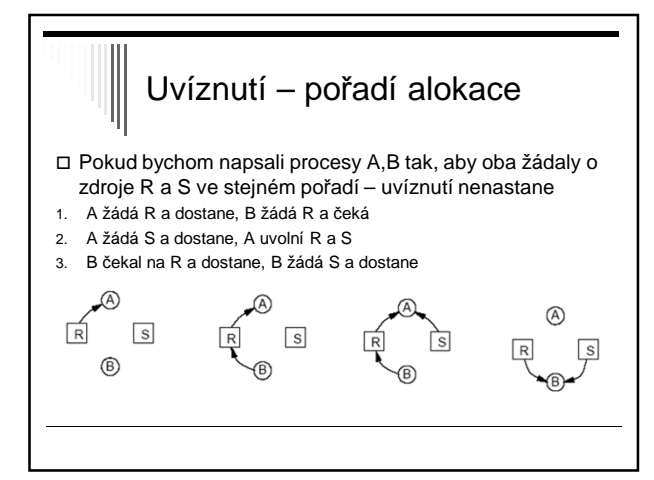